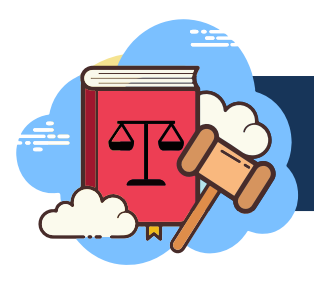

## **Tres pasos fáciles para asistir a una audiencia administrativa por teléfono o video**

**1. Decida**

¿Asistirá a la audiencia por teléfono o por video?

**2. Obtenga un código de acceso**

Llame o escriba un correo electrónico al Coordinador de Audiencias Administrativas al menos siete (7) días laborables antes de su audiencia para obtener un código de acceso. Llame al 512-974-9167 o escriba a DSDCREDAH@austintexas.gov.

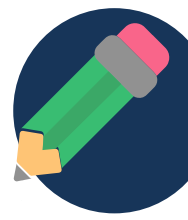

## **3. Preparativos**

Asegúrese de tener una buena conexión telefónica o de internet.

- Cargue su dispositivo antes de la audiencia y tenga un cargador a mano por las dudas.
- Acomódese en un espacio silencioso para que las personas pueden oír cuando usted habla.
- Asegúrese de saber cómo usar la función silenciar/reactivar el sonido de su dispositivo.
- Si aparece por video, asegúrese de que su cámara esté a nivel de la vista.
- Siéntese en un salón bien iluminado, ni muy luminoso ni muy oscuro.
- Controle su fondo: ¿hay cosas detrás que no quiere que los demás vean?
- Tenga a mano sus documentos y apuntes para no olvidarse de decirle hechos importantes al funcionario de la audiencia.

El Departamento de Servicios de Desarrollo usa TEAMS de Microsoft para llevar a cabo las audiencias administrativas.

¿Tiene alguna pregunta? Llame al 512-974-9167 o escriba a DSDCREDAH@austintexas.gov.

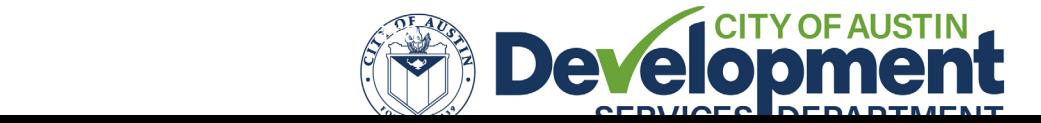